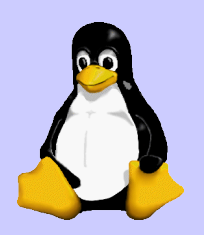

### Prototyping mit Tcl

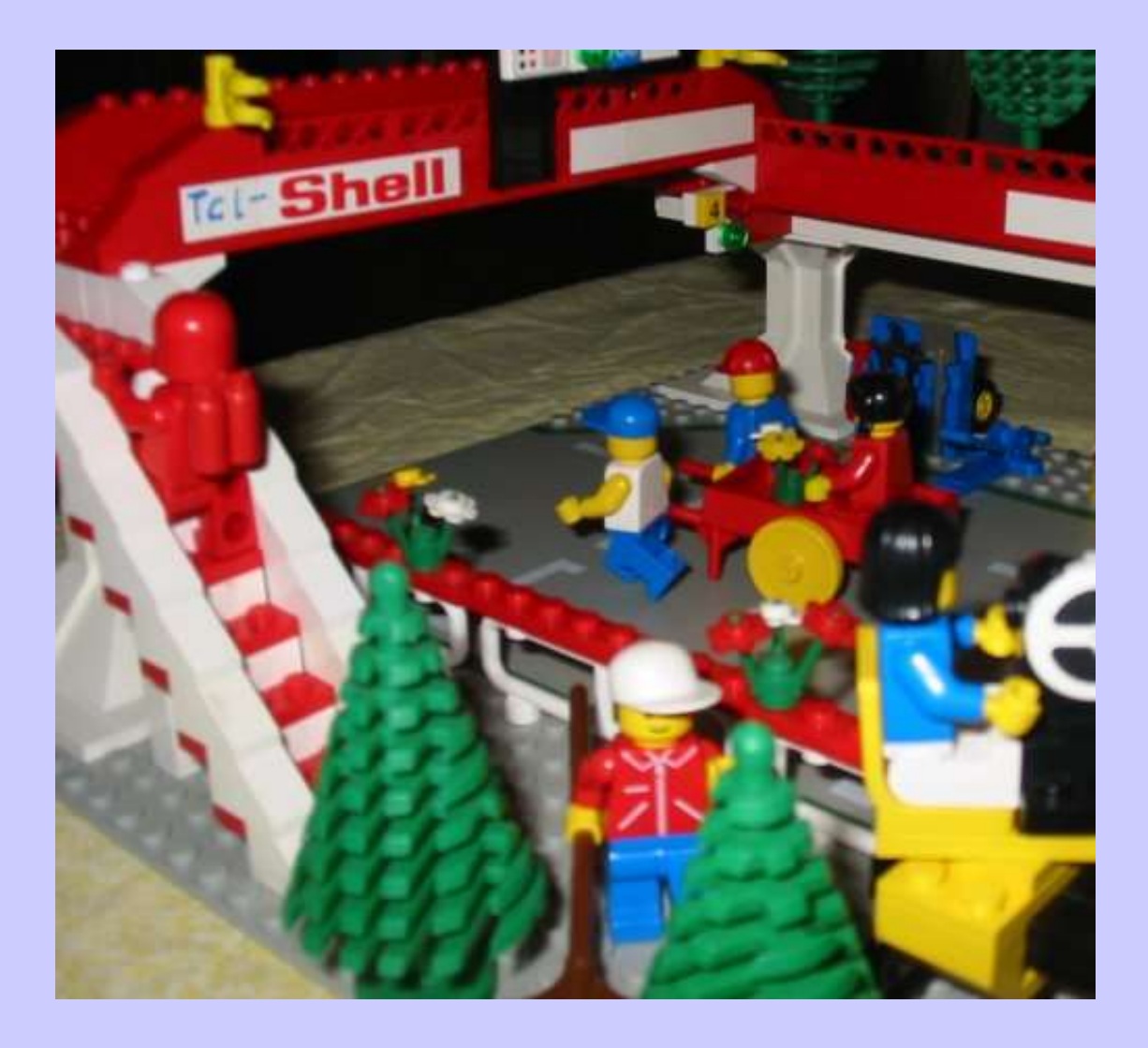

Programm-Modell-Bau-Kasten

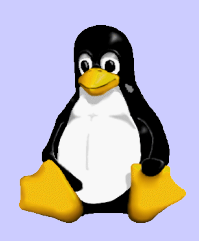

# Überblick

- sehr einfache Syntax
- Nur String als Typ
- Kommando-Orientiert
- viele Erweiterungen
- eignet sich gut für Prototyping
- Interpreter:
	- tclsh Tcl Shell Interpreter
	- wish Tcl Shell mit Fenstern
	- etc.pp.

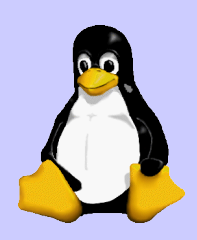

#### Syntax

- Basis: kommando parameter1 parameter2... kommando1 ... ; kommando2 ...
- Variablen: set variable wert kommando \$variable ...
- Stringverkettung: kommando "ein string mit \$variable" kommando {mit \$-Zeichen} "auch mit \\$ drin"
- Kommandoersetzung kommando [kommando2 ...] ...
- Arrays set meinarray(index1) wert

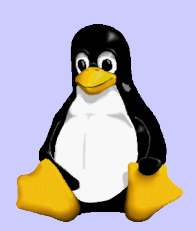

### wichtige Kommandos

- puts ?fd? "string" Ausgabe auf Terminal oder in Datei fd
- proc  $\{param... \}$   $\{body...\}$ Prozedur/Funktion anlegen
- set fd [open dateiname mode] ; close \$fd Datei öffnen/schließen
- expr formel mathematische Berechnungen
- for  $\{ set i 0 \}$   $\{ \$i \; < 10 \}$   $\{ incr i \}$   $\{ tu was \}$ Schleife
- if {bedingung} {tu wenn wahr} {tu wenn falsch} Verzweigung

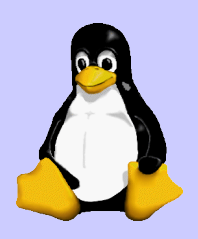

#### alles so schön bunt hier

- Tk Erweiterung ist für Grafik da:
	- Standardwidgets (toplevel, button, checkbox, menu, etc.)
	- erweiterte Widgets (text, canvas)
	- Layout-Management (pack, grid, place)

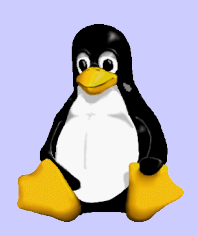

#### Andere Erweiterungen

- BWidgets erweiterte Widgets für Tk
- TclKit/Starkit Tcl scripts als EXE weitergeben
- [incr Tcl] Objektorientierung
- Jacl / Tcl Blend Tcl in Java Integration

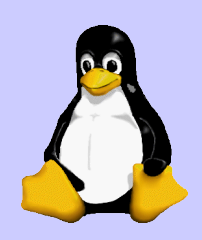

#### Dokumentation

- mitgelieferte Man-Pages
- Tcl Developer Xchange: http://www.tcl.tk
- Tcl'ers Wiki: http://wiki.tcl.tk
- Bücher:
	- Practical Programming in Tcl and Tk (ISBN 013038560-3)
	- Tcl und Tk. (ISBN 389319793-1)

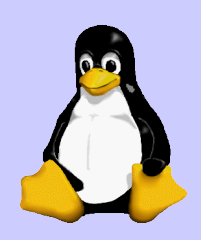

#### Distributionen

- Original-Source: http://tcl.sf.net
	- in nahezu jeder Linux-Distri vorhanden
- Active-State: http://www.activestate.com/Products/ActiveTcl/
	- AIX, HP-UX, Linux, Mac OS/X, Solaris, Windows
- TclKit:

http://www.equi4.com/tclkit.html

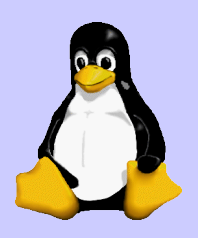

## Fragen?

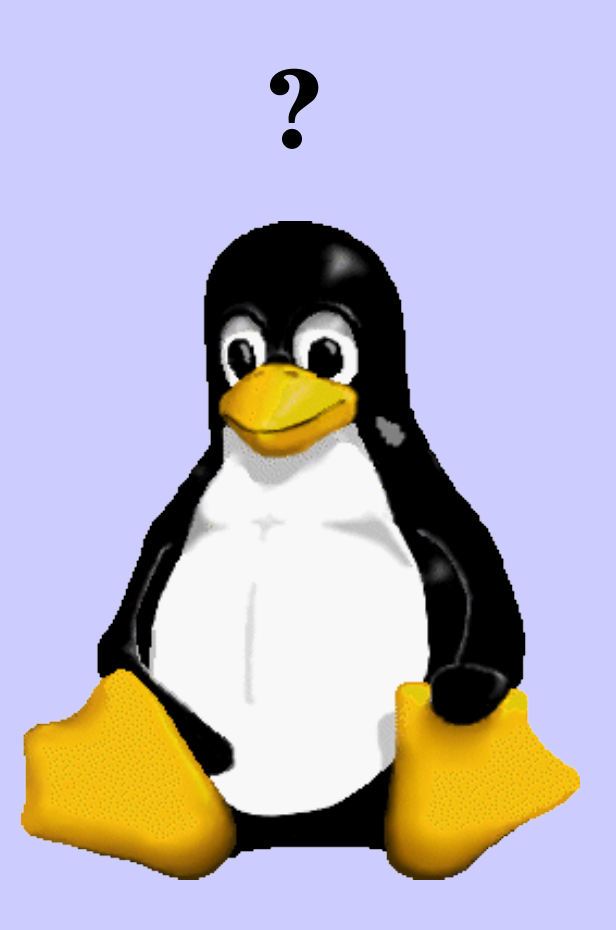

© Konrad Rosenbaum, 2005 protected under the GNU GPL